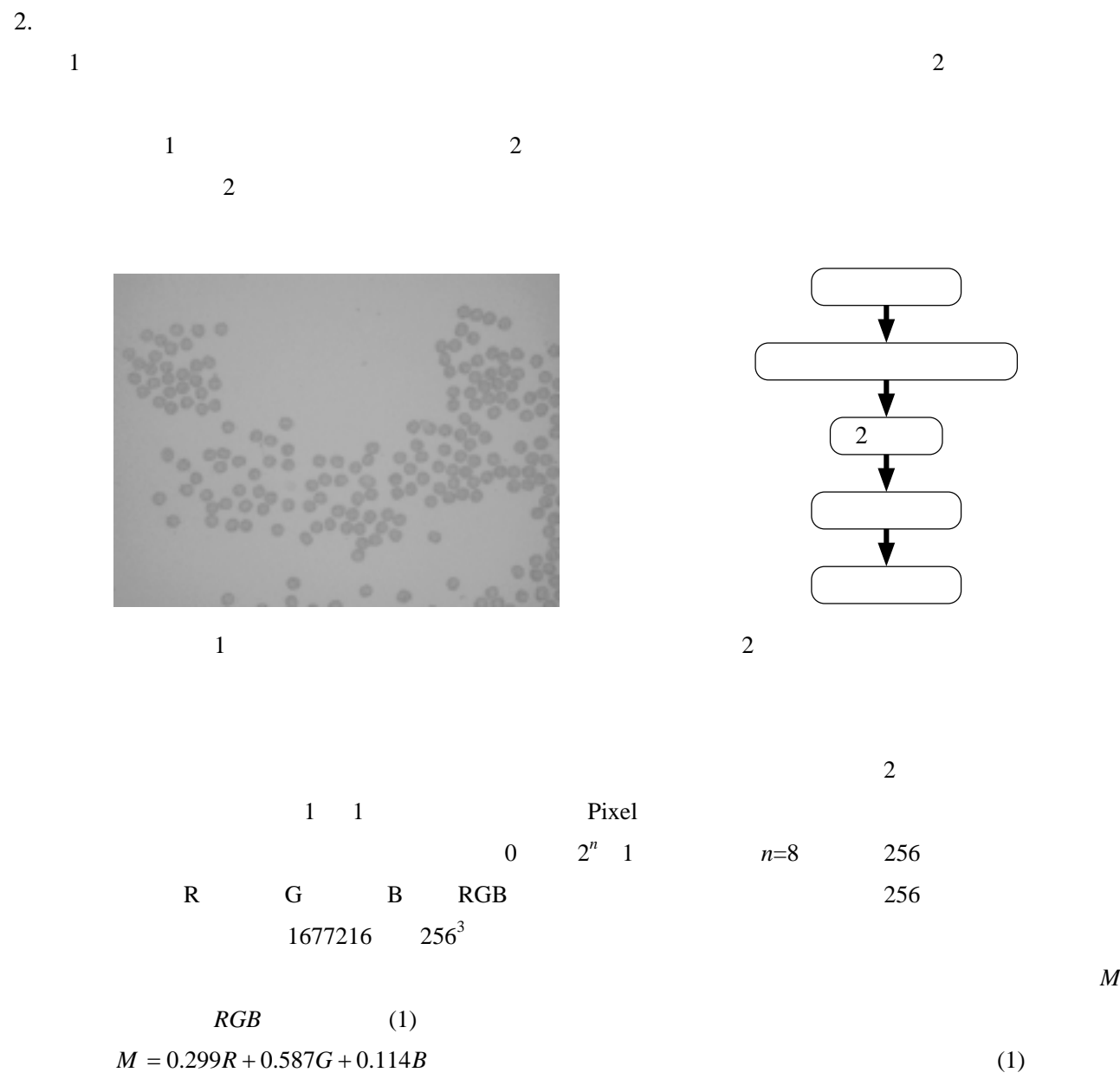

 $\overline{1}$ 

1. 目的

 $\frac{\pi}{4} \left( \frac{D}{z} \right) \cos^4 \alpha$  $\left(\frac{D}{\cdot}\right)$  $E = L\frac{\pi}{4} \left(\frac{D}{z}\right) \cos^4 \alpha$  (2) ただし,*E* は単位面積当たりの明るさ,*L* は単位立方体当りの輝度エネルギー,*D* はレンズの直径,*z*

 $(2)$   $4$ 

 $\alpha$ 

 $\alpha$  $d \alpha$  (3) *z*  $\alpha = \tan^{-1} \frac{d}{dt}$  (3)  $(2)$ 

$$
2 \qquad \qquad 3
$$

$$
0 \t 1 \t 2 \t 2 \t f(i,j) \t t
$$
  
\n
$$
g_{t}(i,j) =\begin{cases} 1, f(i,j) \leq t \\ 0, f(i,j) > t \end{cases}
$$
  
\n
$$
2 \t 1
$$
  
\n
$$
2 \t 1
$$
  
\n
$$
2
$$
  
\n
$$
1
$$
  
\n
$$
2
$$

 $4$ 

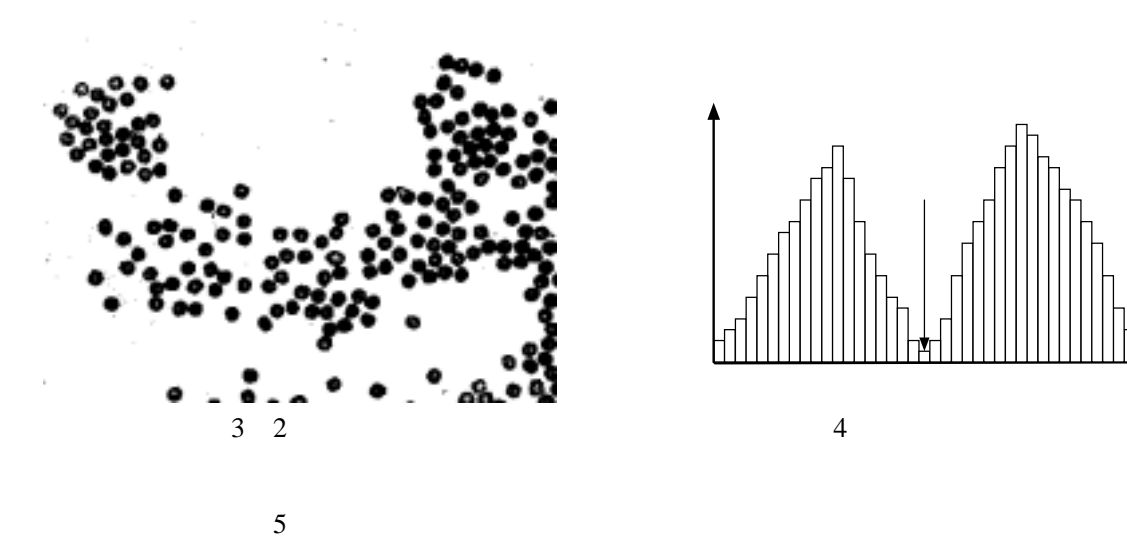

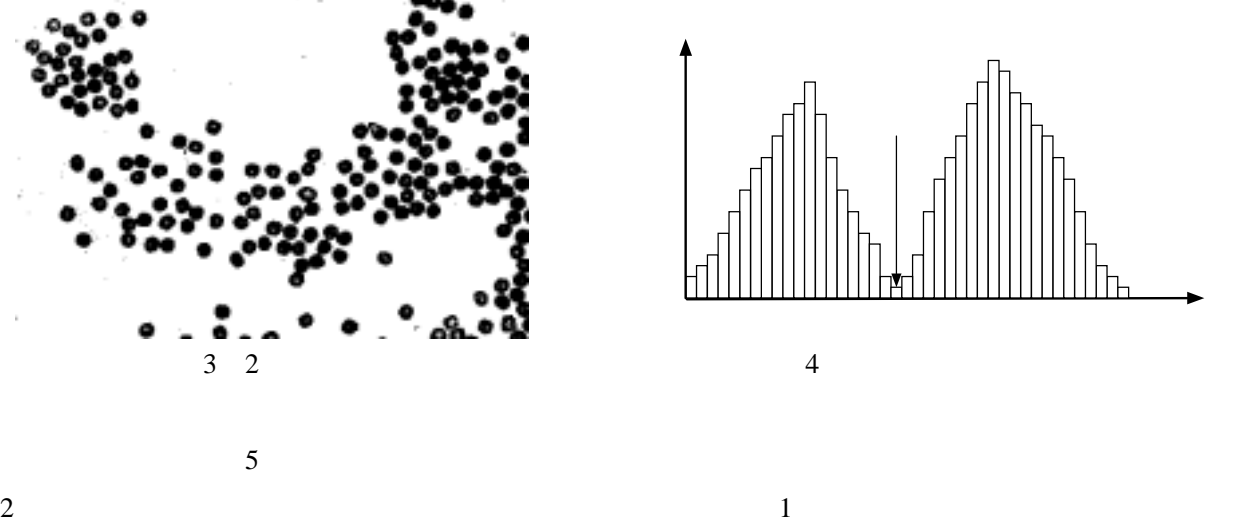

 $f(i, j)$   $t$ 

 $8 \overline{a}$ 

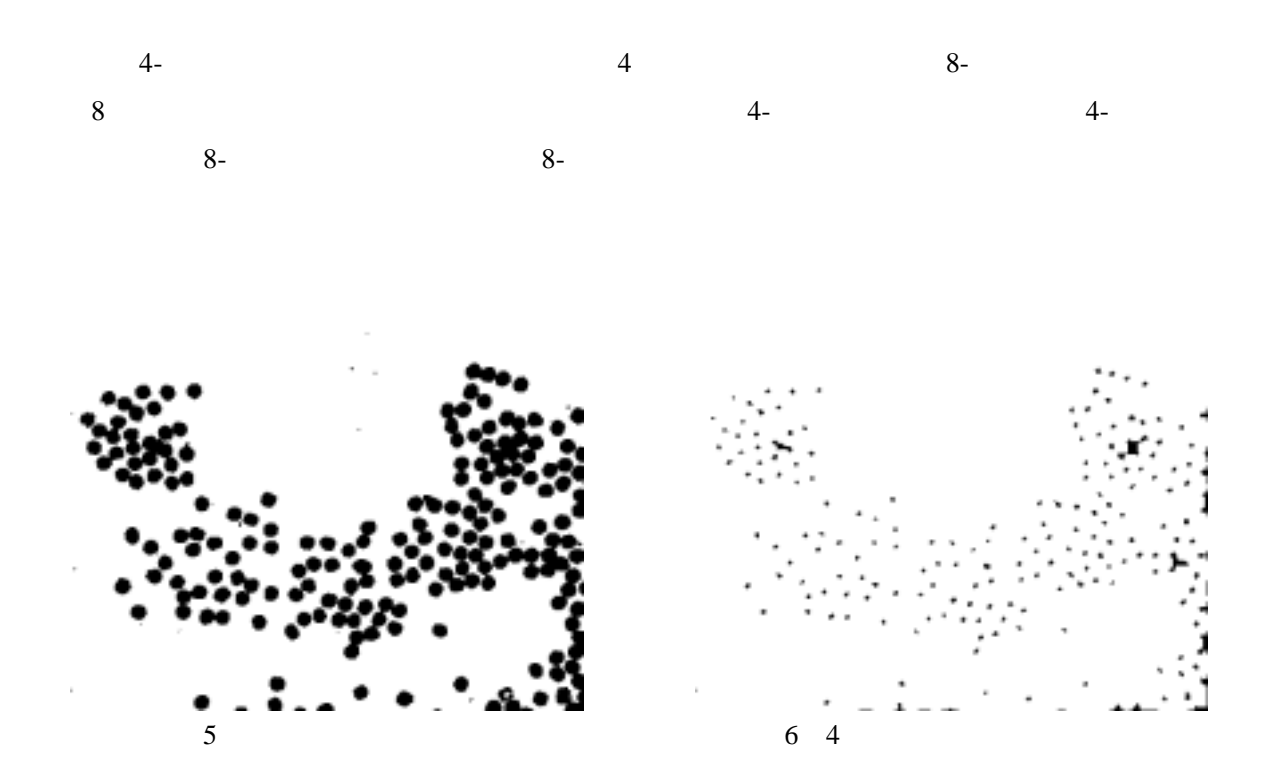

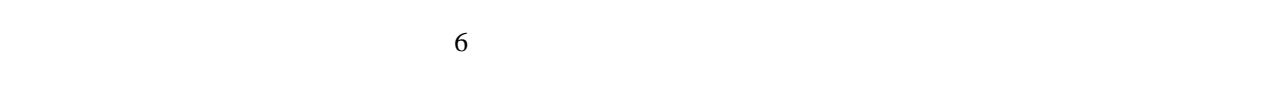

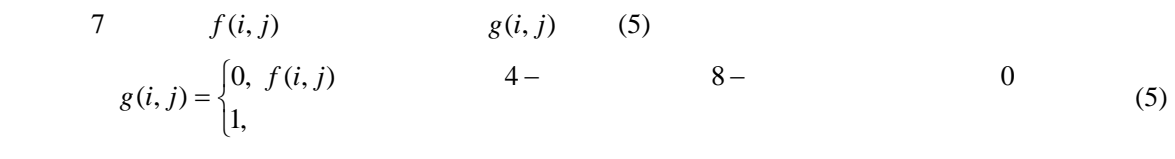

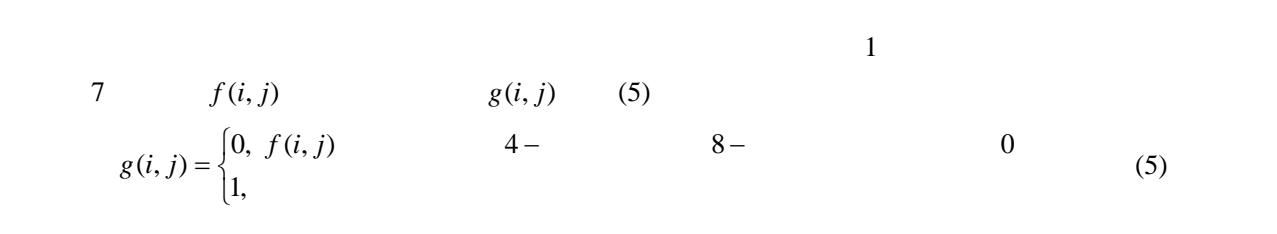

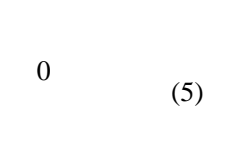

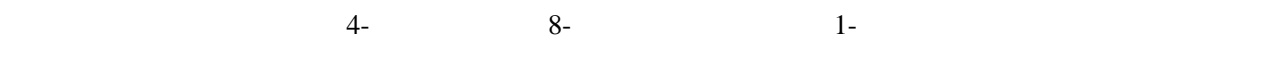

 $\sim 1$ 

 $0-$ 

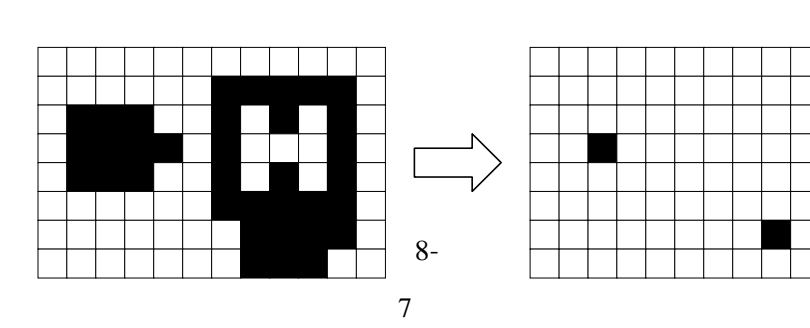

 $3.$ 

**bmp** txt

monochrome.exe

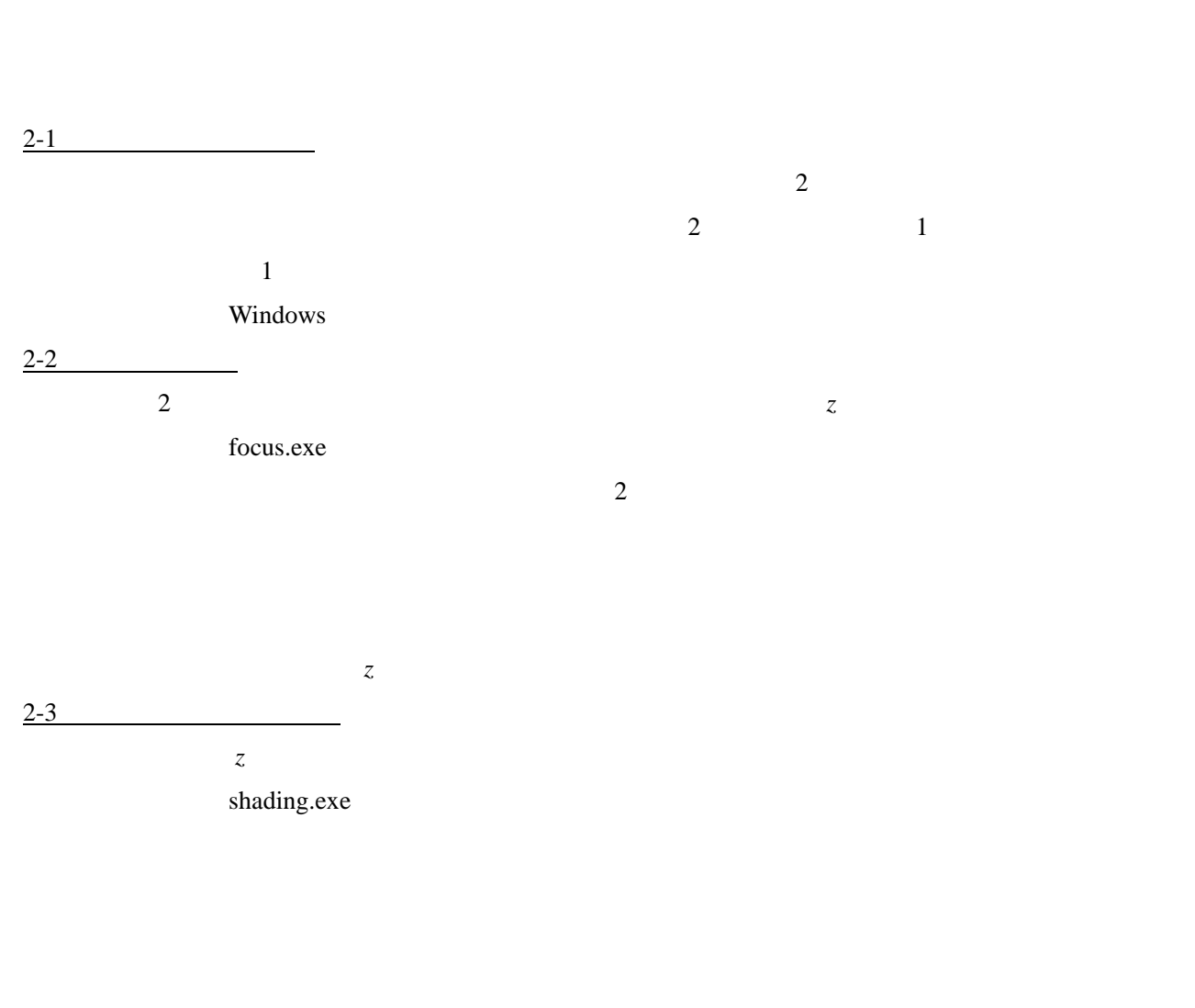

<sup>2</sup>

 $3-1$ 

 $\overline{c}$ 

histogram.exe

 $3-2$  2

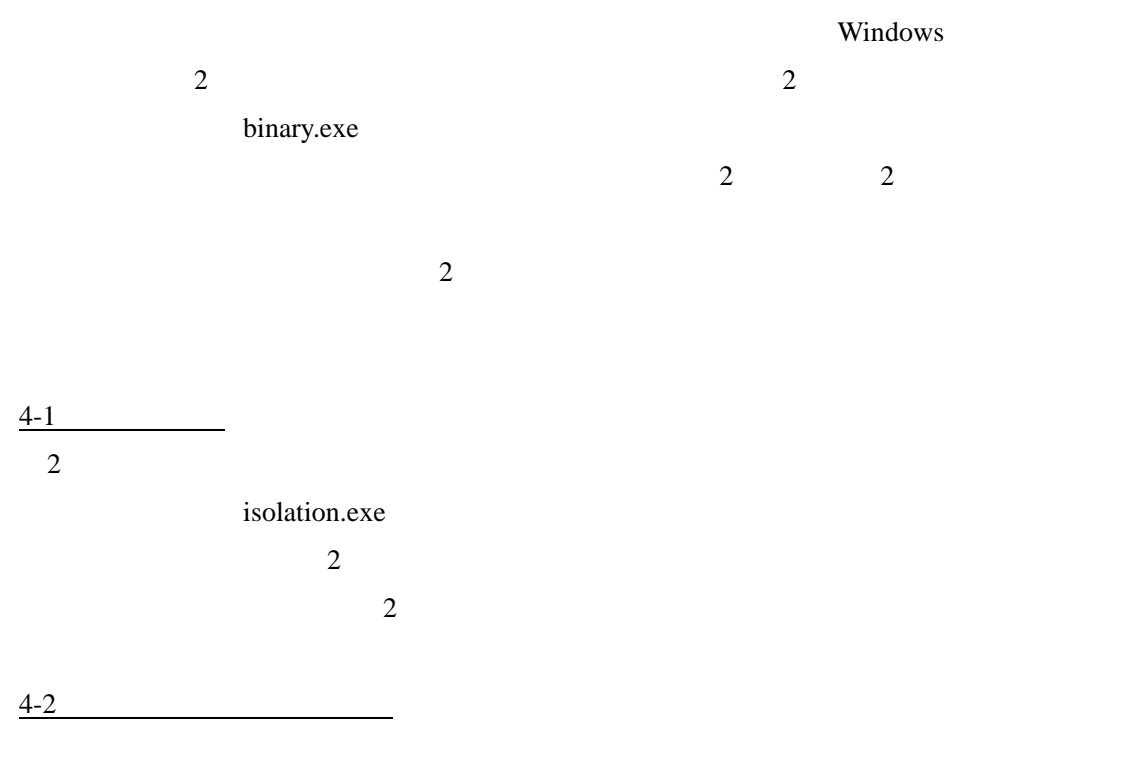

 $\mathbf 1$ 

labeling.exe

4-3:小面積白画素領域の粒子部分への統合

Windows

segmentation.exe

 $5-1$ 

contraction.exe

## labeling.exe

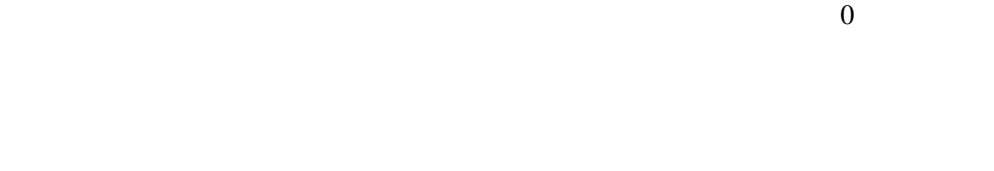

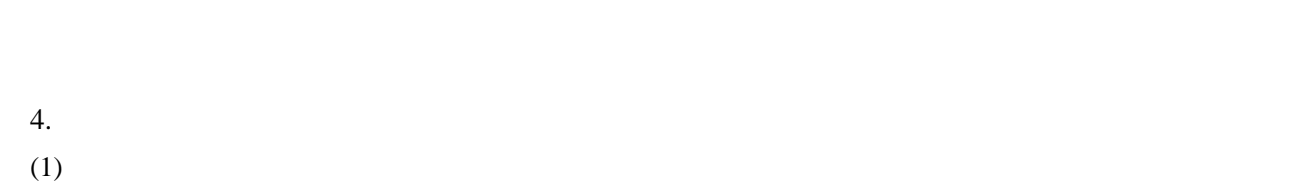

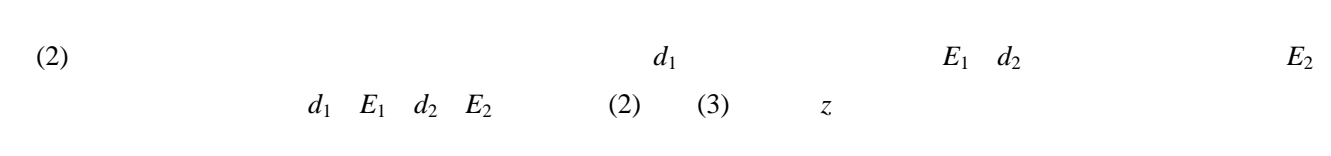

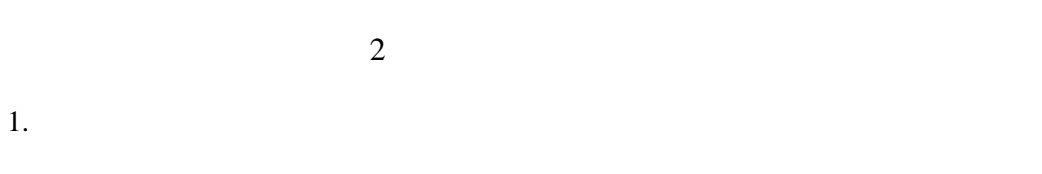

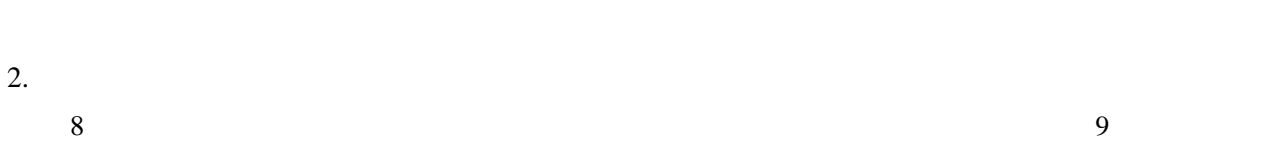

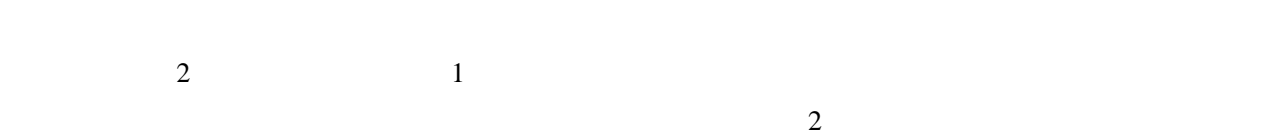

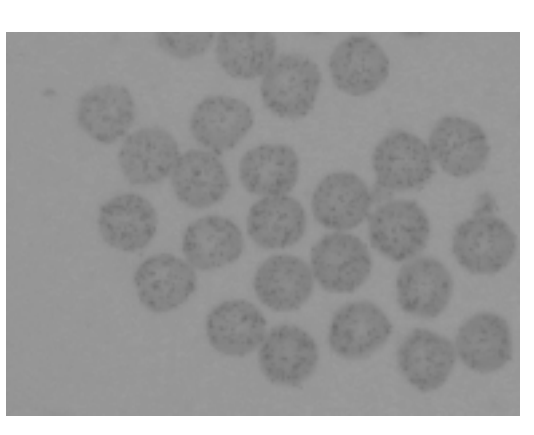

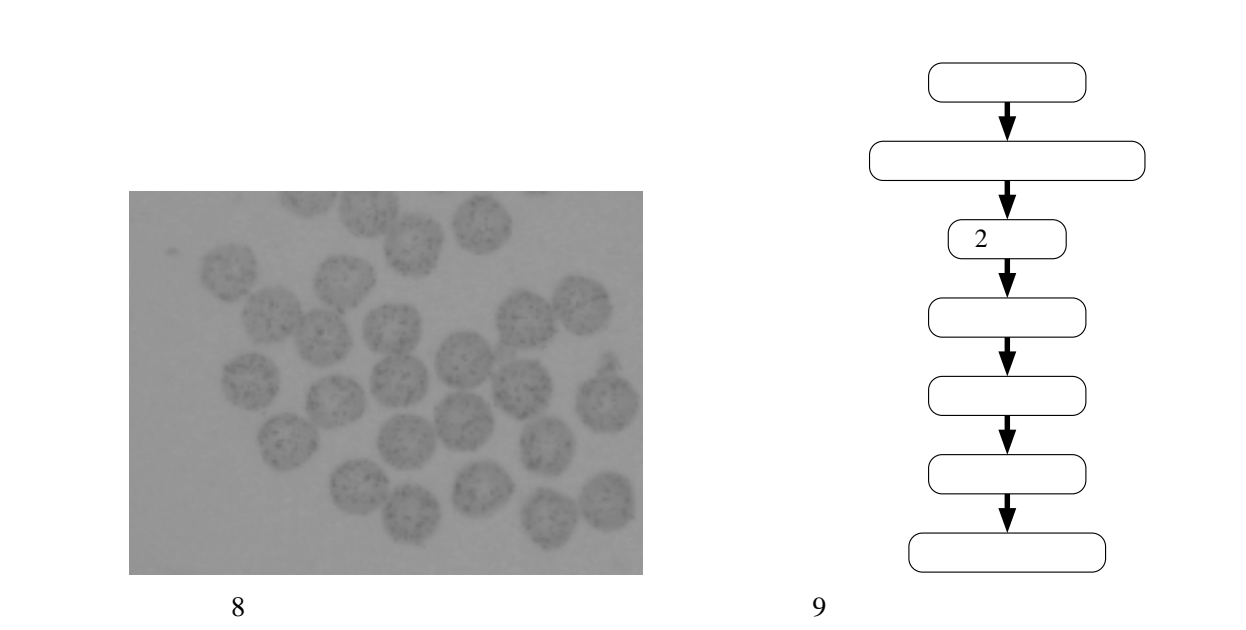

40

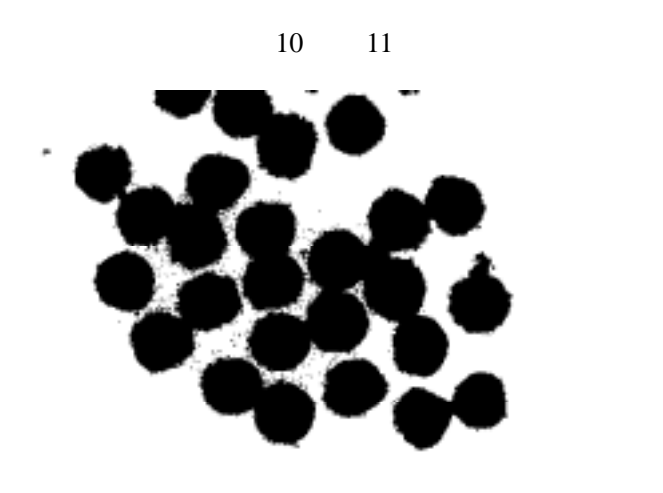

 $\overline{c}$ 

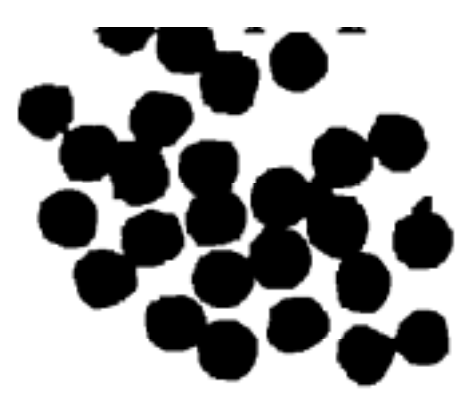

 $10 \hspace{1.5cm} 11$ 

 $\overline{1}$ 

 $1$  $12$   $f(i, j)$  $g(i, j)$  (6)

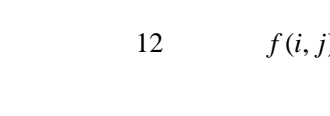

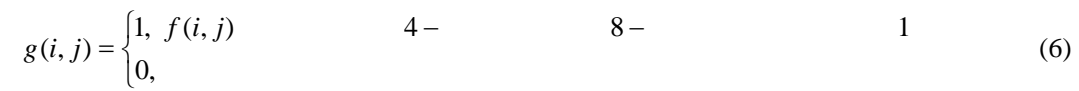

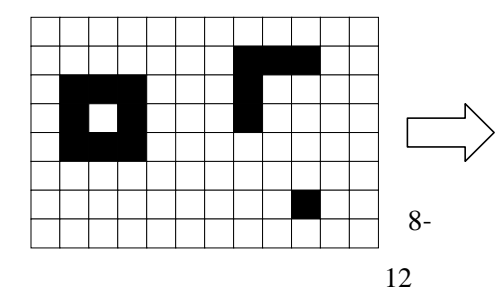

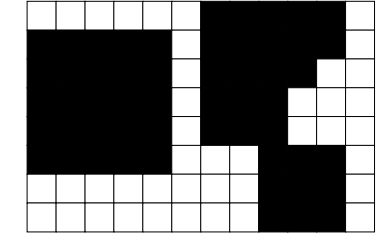

 $13$ 

対象の形状がどの程度円に近いかを表す円形度を用い,形状特徴を計測する.円形度 *e* (7)式で定

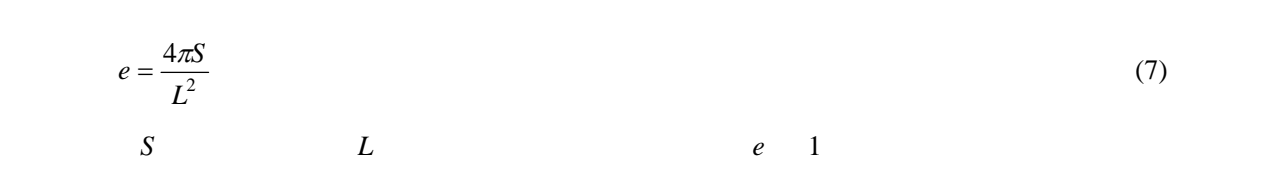

41

 $\begin{array}{ccccccccc}\n2 & & & & & 14 & & & 2 & & & (8)\n\end{array}$ 

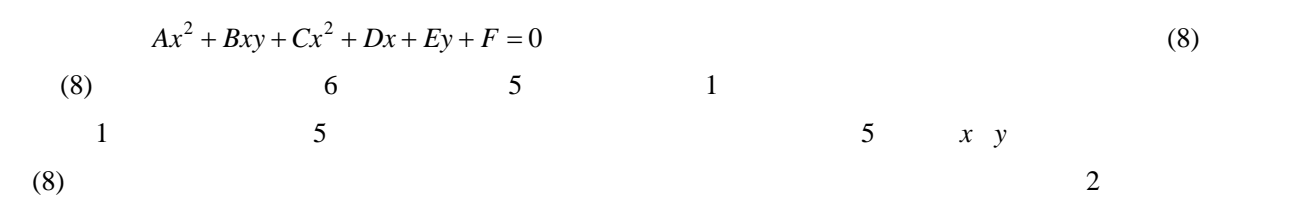

 $\overline{2}$  and  $\overline{2}$  and  $\overline{2}$  and

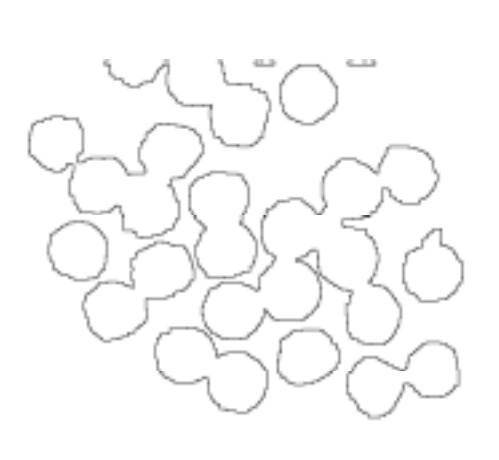

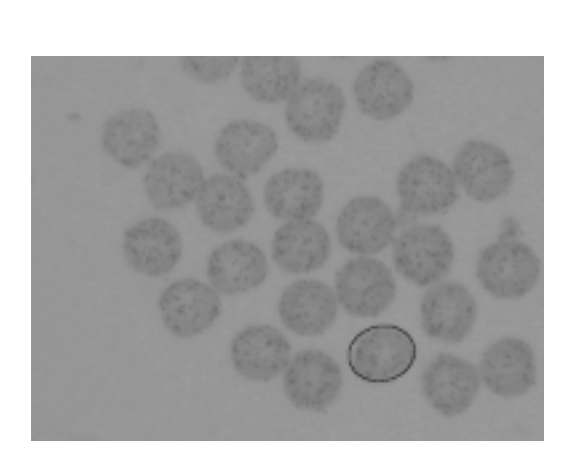

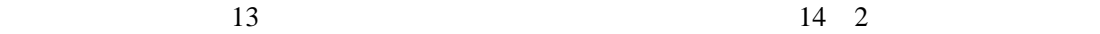

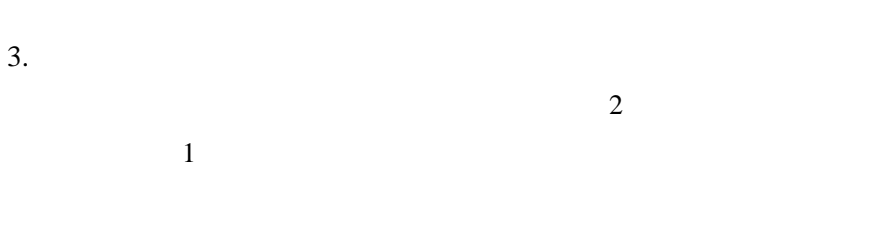

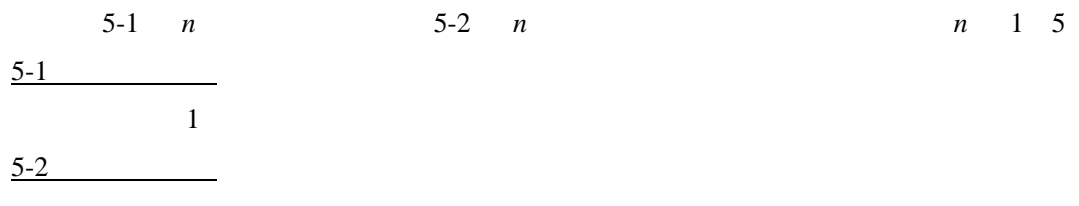

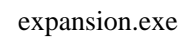

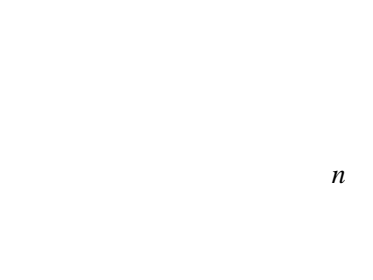

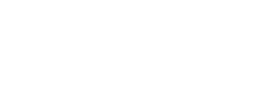

キーボード入力:被膨張画像ファイル(5-1 で収縮 *n* 回行った画像ファイル)名

必要な画像ファイル:被膨張画像ファイル(5-1 収縮を *n* 行った画像ファイル)

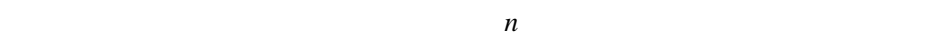

 $6-1$ edge.exe  $6-2$  $1$  5 座標値を得る.また,このとき粒子内部の点の座標(7-3 で利用)を 1 箇所調べる Windows  $6 - 3$ fitting.exe  $7-1$  2  $5$  2 equation.exe  $\overline{2}$  $7-2$  2 ellipse.exe  $\sim$  2  $\sim$  2  $\sim$  2  $7-3$  $2$ size.exe  $6-3$  1

 $6-2$ 

- 4. 検討
- $(1)$

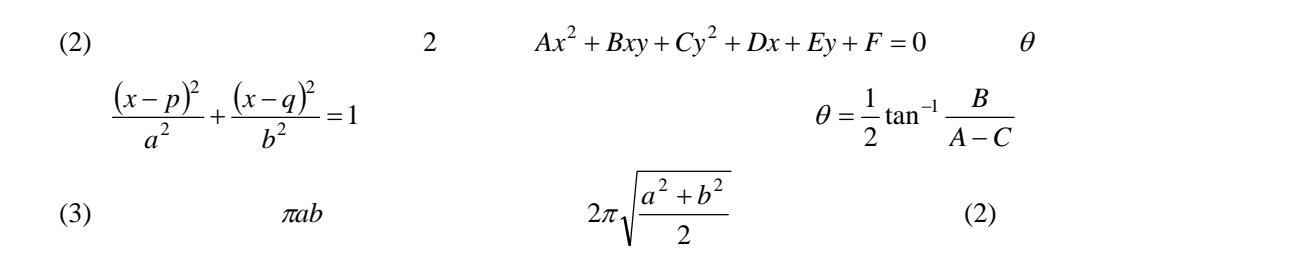

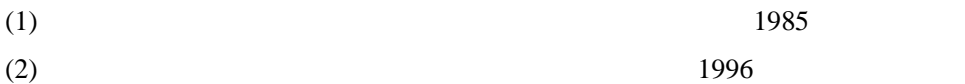

 $(3)$  1996